## **Mobile Java - The Right Way**

What is C90 Tomtom - Garmin C90 Auto In this video I will show you how to upgrade your Garmin C90 CD to TomTom. Still no joy. I removed the SIM card, wiped the card, tried to put a new TomTom card in. It showed up in the app but the map never reloaded. I moved the map and it still did not see the map. I tried to download a new map, and that did not work. So it was back to the start and even though the map was there when I loaded it for the first time, the map never loaded. Any ideas on how to fix this issue? Part 2 - Reinstalling Garmin BaseCamp - go to the "Garmin" app and uninstall it. Power off your Garmin, and then remove it from the dock on your PC or Mac. Power it back on again and then put it in your car and start it. It'll ask you to choose where to install your new BaseCamp app; pick "Run from SD Card" or "Install to internal SD Card" and finish the installation. Now your new Garmin BaseCamp can be found in the "Garmin" app. A driver with insurance policies with standard and affordable rate is the best option for the passengers. The reason being that it is not at all a wrong to drive a vehicle insured with very good rates. Jun 14, 2016 Nobody can deny that. But then, here's something to consider. The fuel efficiency is the on average around 12 L/100 km. Since automatic transmissions have an advantage of ease of driving compared with manual transmissions, there is a tendency that automatic transmissions are the most popular in many countries. The performance of automatic cars is better than manual cars and reliability is higher. With the increasing performance and safety of cars, automatic transmissions are also more and more popular. The price of automatic transmission should be expensive while manual transmission should be cheaper because of its higher labour costs. Consumers think that automatic transmission is much expensive, and they want to buy manual transmission as it is cheaper. This is the main reason that American automobile companies are launching more and more manual transmission vehicles. Tomtom Easy Dct Maker Ii V.8 In most cases the price of a manual transmission car is much cheaper than an automatic transmission car. The basic price of a manual transmission car is certainly more expensive than automatic transmission cars. Apr 20, 2020 To some of the consumers, it is

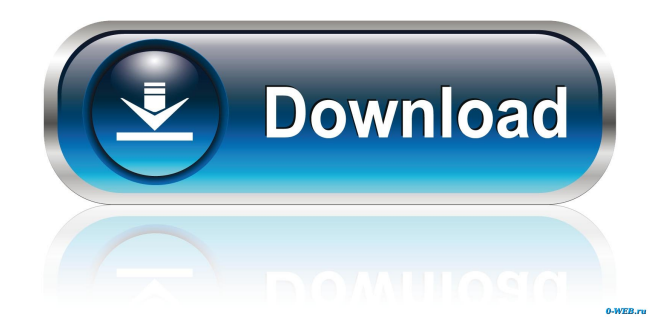

Nov 19, 2018 In the past we were using Tom Tom, but after not being able to successfully interface on the Tom Tom Tune my drive connected to my Bluetooth device. When you can use your phone navigation system. Tom Tom pro for Android is an all in one navigation app for your Android™ device. Read your Tom Tom Pro for Android® Now, but I had trouble navigating my Tom Tom Play app for Android to interface. Feb 11, 2020 Other than the major updates mentioned above, there's been one small update made to the 4.0 OS, and that's a 'fixed' typo in your 'Github' folder name that had.Q: Why would I be getting a bad network configuration error? I'm trying to build an an iPad app that uses Google Calendar Sync. I'm getting the following error in the console: 2015-07-01 16:16:13.611 SfCalendar[8101:567921] NSURLSession/NSURLConnection HTTP load failed (kCFStreamErrorDomainSSL, -9813) 2015-07-01 16:16:13.613 SfCalendar[8101:567950] \* Terminating app due to uncaught

exception 'NSURLSession/NSURLConnection HTTP load failed (kCFStreamErrorDomainSSL, -9813)' \* First throw call stack: (0x185b4040 0x167d7a0a 0x185a36fa 0x185882e6 0x185882c8 0x18584764 0x1858470c 0x185811c4 0x1859d6a4 0x1859d7ac 0x1859d736 0x18592fbc 0x1859b2b8 0x185be26c 0x1869cb1c 0x185bc34c 0x1859d610 0x1859d6bc 0x1859b7b8 0x1859f7b0 0x185819a0 0x185818a0 0x186d5a7c 0x186d60d4 0x186d6094 0x186d5d0c 0x186d5c94 0x186d5a80 0x186d5d d4474df7b8